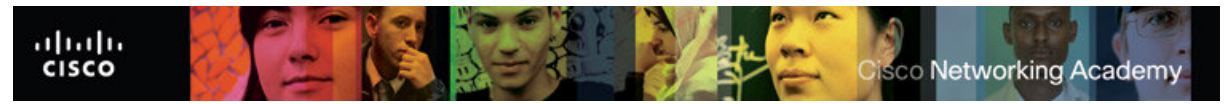

**Curso Técnico de informática/instalação e gestão de redes - Arquitectura de Redes Locais** 

# **TESTE DIAGNÓSTICO**

### **Objectivos**

 Avaliar conhecimentos sobre dispositivos de interligação de rede, routing e funções do modelo TCP/IP

#### **Nota:**

 Alguns conceitos e termos foram deixados em brasileiro de acordo com o currículo da Cisco

**1-** Quem criou o modelo TCP/IP? Qual foi o motivo da sua criação?

**2-** Completa a figura com o nome das camadas do modelo TCP/IP:

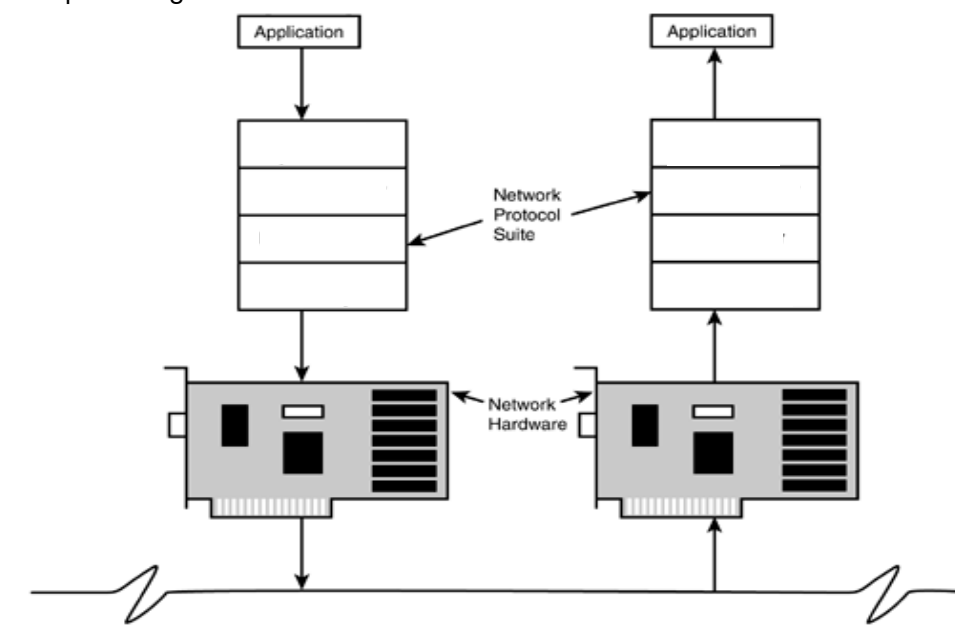

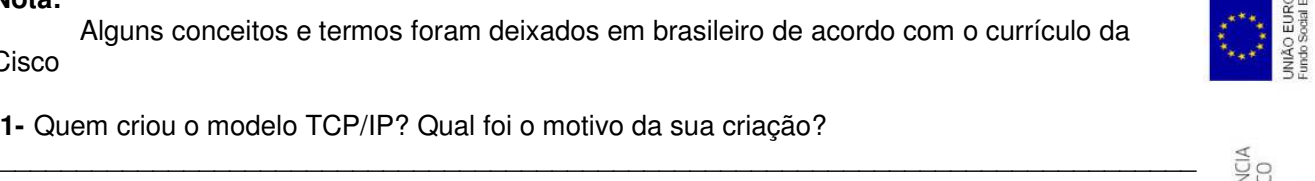

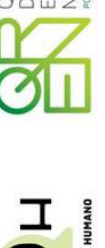

- **3-** Identifica as afirmações que são verdadeira para o protocolo **TCP** e **UDP**: **a.** Segmentação de dados das aplicações das camadas superiores
	- **b.** Estabelecimento de operações ponta-a-ponta (ponto-a-ponto)
	- **c.** Controle de fluxo proporcionado pelas janelas móveis (janelas deslizantes)
	- **d.** Envio de segmentos de um dispositivo numa ponta para um dispositivo na outra ponta
	- **e.** Confiabilidade (fiabilidade) proporcionada pelos números de sequência (SEQ) e confirmações (ACK)

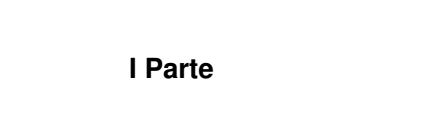

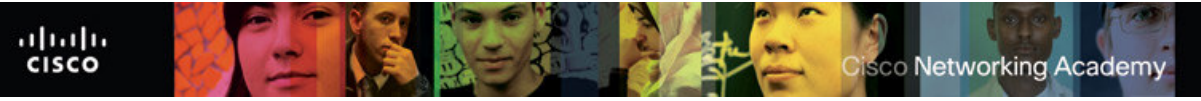

**4-** Faz a correspondência entre os seguintes protocolos que operam na camada **Internet** do TCP/IP:

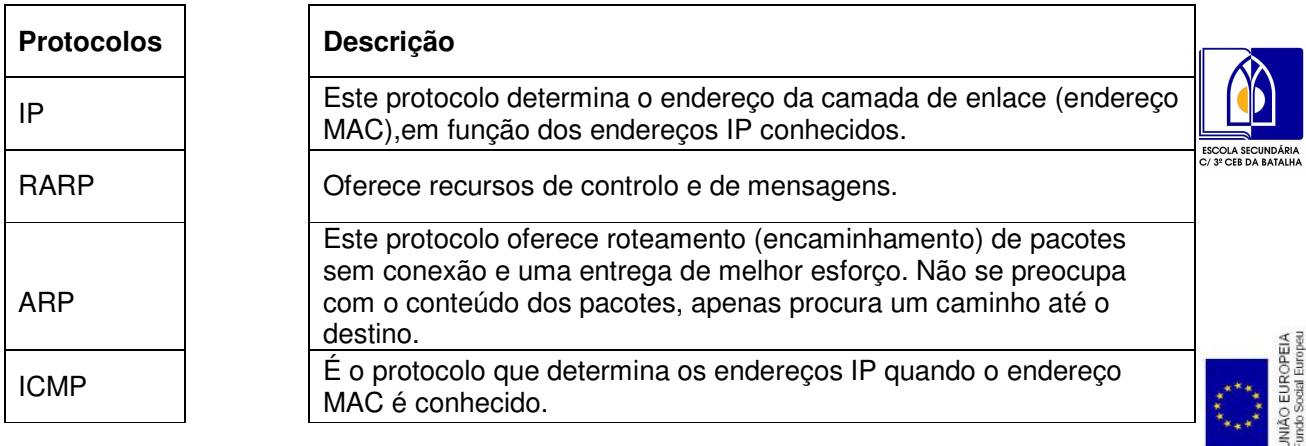

**5-** Completa o parágrafo com as seguintes palavras:

OSI, acesso à rede, WANs, enlace de dados, redes locais, física

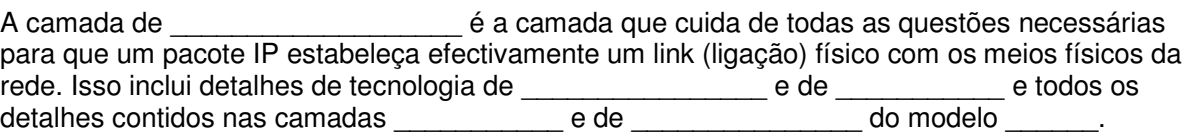

 $\mathcal{L}_\mathcal{L} = \{ \mathcal{L}_\mathcal{L} = \{ \mathcal{L}_\mathcal{L} = \{ \mathcal{L}_\mathcal{L} = \{ \mathcal{L}_\mathcal{L} = \{ \mathcal{L}_\mathcal{L} = \{ \mathcal{L}_\mathcal{L} = \{ \mathcal{L}_\mathcal{L} = \{ \mathcal{L}_\mathcal{L} = \{ \mathcal{L}_\mathcal{L} = \{ \mathcal{L}_\mathcal{L} = \{ \mathcal{L}_\mathcal{L} = \{ \mathcal{L}_\mathcal{L} = \{ \mathcal{L}_\mathcal{L} = \{ \mathcal{L}_\mathcal{$ 

**6-** Identifica 4 protocolos da camada acesso à rede do modelo TCP/IP:

**7-** Completa o esquema que se segue com os protocolos do nível Aplicação

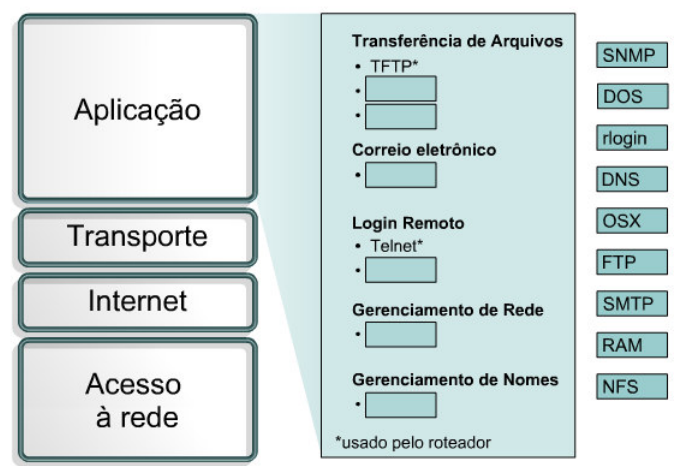

- **8-** Identifica quais das seguintes afirmações são as diferenças (D) e semelhanças (S) entre os modelos TCP/IP e OSI
	- **a.** Ambos são divididos em camadas.

**b.** A camada de transporte do TCP/IP, que utiliza o UDP, nem sempre garante a entrega confiável dos pacotes, ao contrário da camada de transporte do modelo OSI.

**c.** A camada de transporte do TCP/IP ao ultilizar o protocolo UDP.

**d.** O TCP/IP combina as camadas de apresentação e de sessão dentro da sua camada de aplicação.

- **e.** O TCP/IP combina as camadas física e de enlace do modelo OSI em uma única camada.
- **f.** Ambos são divididos em camadas de transporte e de rede equivalentes.
- **g.** Os profissionais de rede precisam conhecer ambos os modelos.
- **h.** O TCP/IP parece ser mais simples por ter menos camadas.

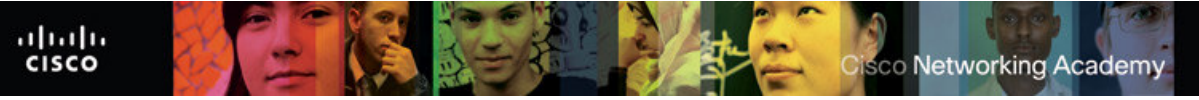

**i.** A tecnologia de comutação de pacotes (e não de comutação de circuitos) é presumida por ambos.

**9-** Completa a figura:

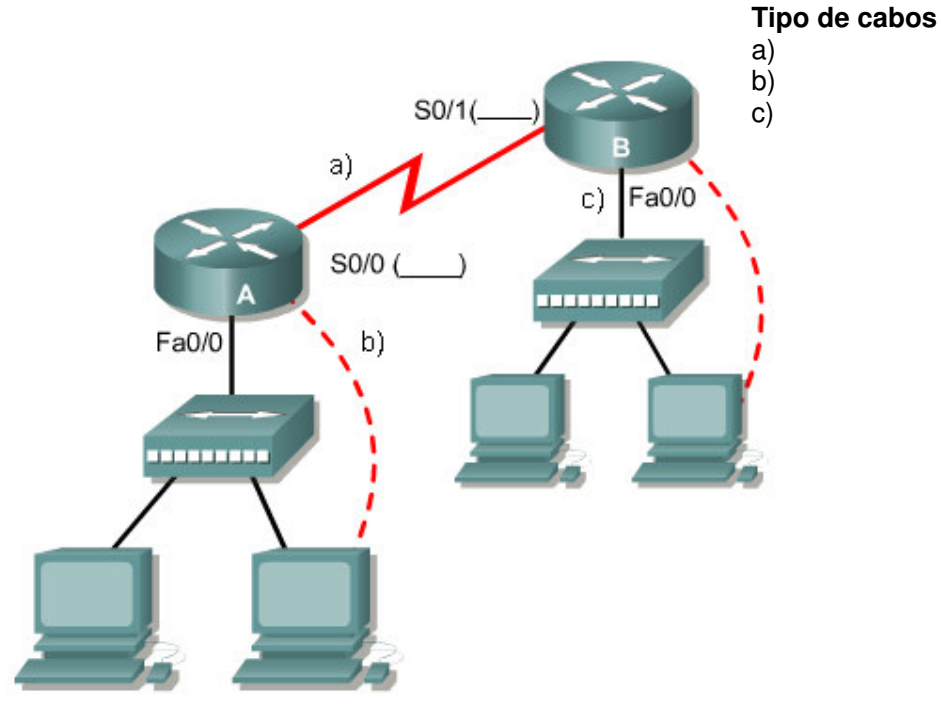

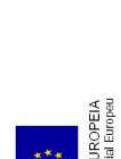

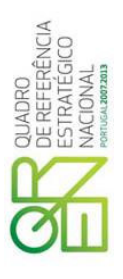

POTENCIAL HU

 $\overline{Q}$ 

**10-** Que dispositivos segmentam os domínios de colisão. E domínios de broadcast.

**11-** Completa o seguinte esquema: Rede Enlace de dados Transporte Internet Protocolos Aplicação Apresentação Física Aplicação Camadas de Aplicativo Sessão Transporte Camadas de Fluxo de Redes dados Acesso à rede

 $\mathcal{L}_\mathcal{L} = \{ \mathcal{L}_\mathcal{L} = \{ \mathcal{L}_\mathcal{L} = \{ \mathcal{L}_\mathcal{L} = \{ \mathcal{L}_\mathcal{L} = \{ \mathcal{L}_\mathcal{L} = \{ \mathcal{L}_\mathcal{L} = \{ \mathcal{L}_\mathcal{L} = \{ \mathcal{L}_\mathcal{L} = \{ \mathcal{L}_\mathcal{L} = \{ \mathcal{L}_\mathcal{L} = \{ \mathcal{L}_\mathcal{L} = \{ \mathcal{L}_\mathcal{L} = \{ \mathcal{L}_\mathcal{L} = \{ \mathcal{L}_\mathcal{$ 

**12-** Identifica os limites de cada uma das classes de rede:

- **a.** A \_\_\_\_\_\_\_\_\_\_\_\_\_\_\_\_\_\_\_\_\_ **b.** B **c.** C \_\_\_\_\_\_\_\_\_\_\_\_\_\_\_\_\_\_\_\_\_
- **d.** D \_\_\_\_\_\_\_\_\_\_\_\_\_\_\_\_\_\_\_\_\_
- **e.** E \_\_\_\_\_\_\_\_\_\_\_\_\_\_\_\_\_\_\_\_\_

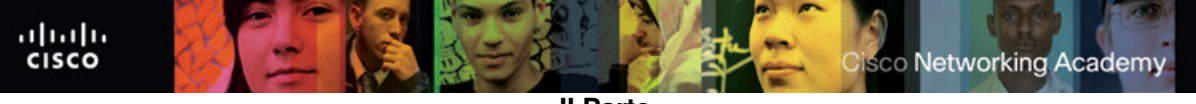

**II Parte** 

PACKET TRACER

**13-** Configura no Packet Tracer a seguinte rede:

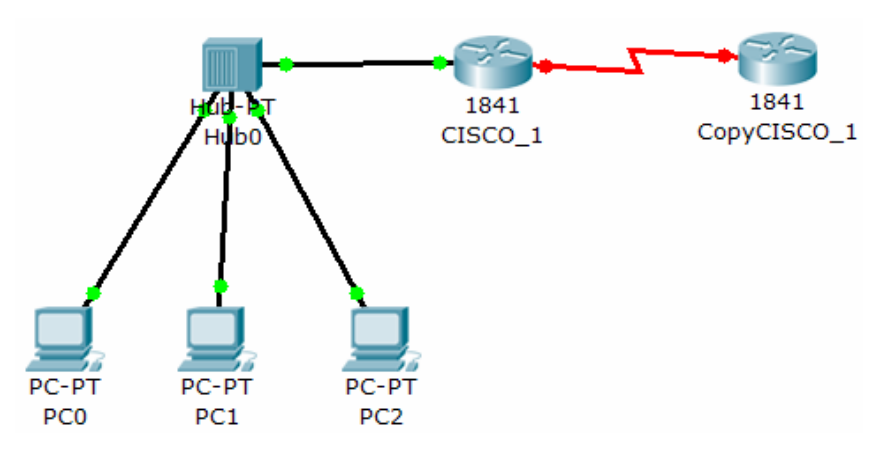

- **a.** Efectua as ligações físicas de acordo tendo em conta as normas dos cabos
- **b.** Configura os seguinte PC's:
	- PC0 IP 192.168.1.2 e subnet mask 255.255.255.0.
	- PC1 IP 192.168.1.3 e subnet mask 255.255.255.0.
	- PC2 IP 192.168.1.4 e subnet mask 255.255.255.0.

# **c.** Efectua os testes de ligações entre os computadores

- **d.** Qual o comando que te permite verificar as entradas na tabela de ARP
- **e.** Configura os Router:
	- Adiciona as placas necessárias para que se possa efectuar as ligações físicas
	- **Router 1:**
	- Hostname CISCO\_1

 $\mathcal{L}_\text{max}$  , and the set of the set of the set of the set of the set of the set of the set of the set of the set of the set of the set of the set of the set of the set of the set of the set of the set of the set of the

- Interface FastEthernet 0/0 IP 192.168.1.1 e subnet mask 255.255.255.0
- No shutdown
- Serial 0/0/ IP 192.168.2.1e subnet mask 255.255.255.0
- clock rate to 56000
- No shutdown

## **- Router 2**

- Hostname CISCO\_2.
- Serial 0/0/0 IP 192.168.2.2 e subnet mask 255.255.255.0

\_\_\_\_\_\_\_\_\_\_\_\_\_\_\_\_\_\_\_\_\_\_\_\_\_\_\_\_\_\_\_\_\_\_\_\_\_\_\_\_\_\_\_\_\_\_\_\_\_\_\_\_\_\_\_\_\_\_\_\_\_\_\_\_\_\_\_\_\_\_\_\_\_\_\_\_\_\_

- No shutdown

**f.** Por que razão não se configura o clock rate nos dois routers \_\_\_\_\_\_\_\_\_\_\_\_\_\_\_\_\_\_\_\_\_\_\_\_\_\_\_\_\_\_\_\_\_\_\_\_\_\_\_\_\_\_\_\_\_\_\_\_\_\_\_\_\_\_\_\_\_\_\_\_\_\_\_\_\_\_\_\_\_\_\_\_\_\_\_\_\_\_

**g.** Tendo em conta as rede configura o protocolo RIP

**h.** Configura o default gateway do computadores

Prof. Miguela Fernandes 4 **i.** Efectua os teste finais à rede. Luzes todas verdes.

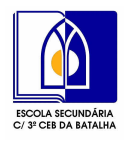

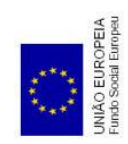

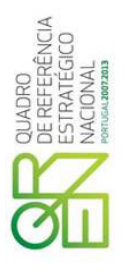

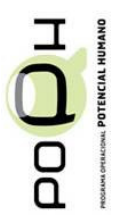

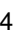